## 15. óra Hálózatok\_3

• Hálózat - számítógépek fizikai összekötésével kapott rendszer.

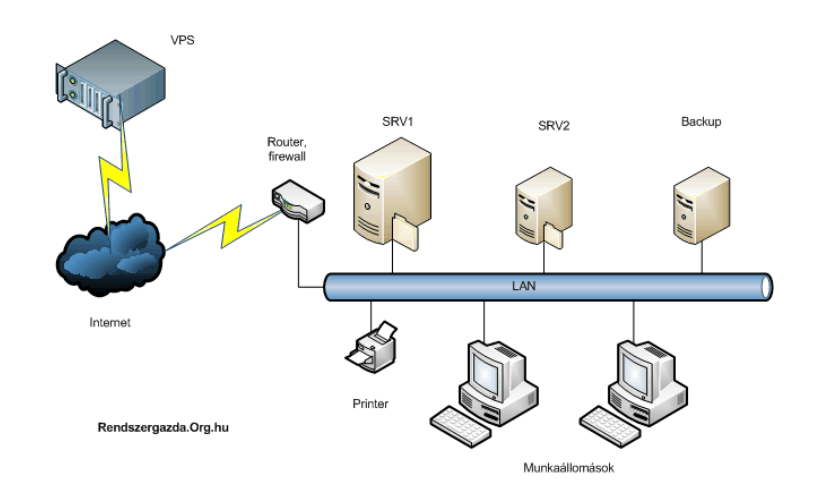

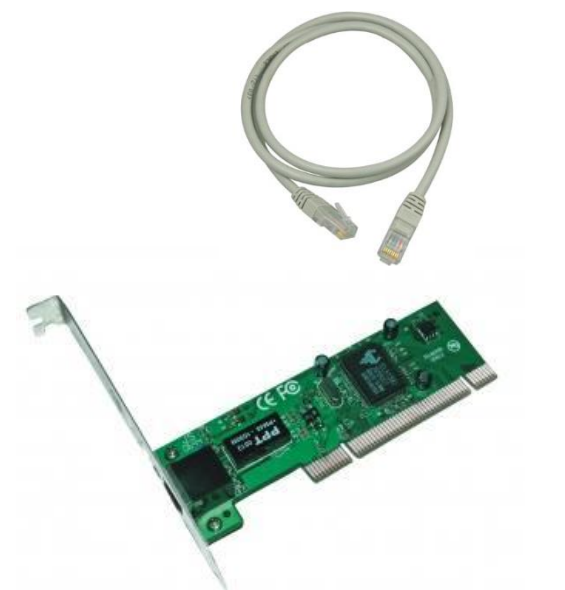

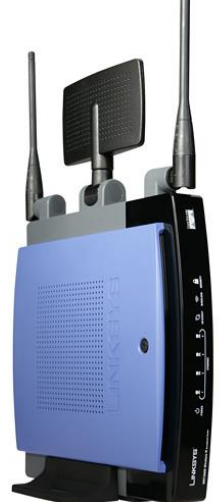

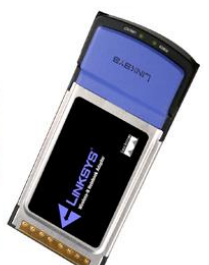

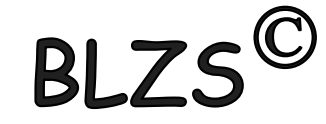

.

- Hálózatok előnyei:
- Erőforrás-megosztás
- (egy szerver több terminál)
- Költségmegtakarítás
- Párhuzamos adathozzáférés (adatbázisok, adatbankok)
- Gyors és olcsó kommunikáció (Skype, Messenger)

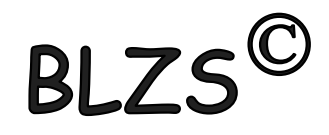

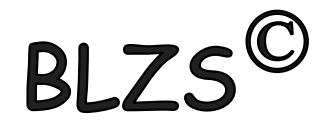

- Hálózatok hátrányai:
- Biztonsági igény (adatvédelem, levélszemét, Spam, Hoax)
- Bonyolult szoftverek

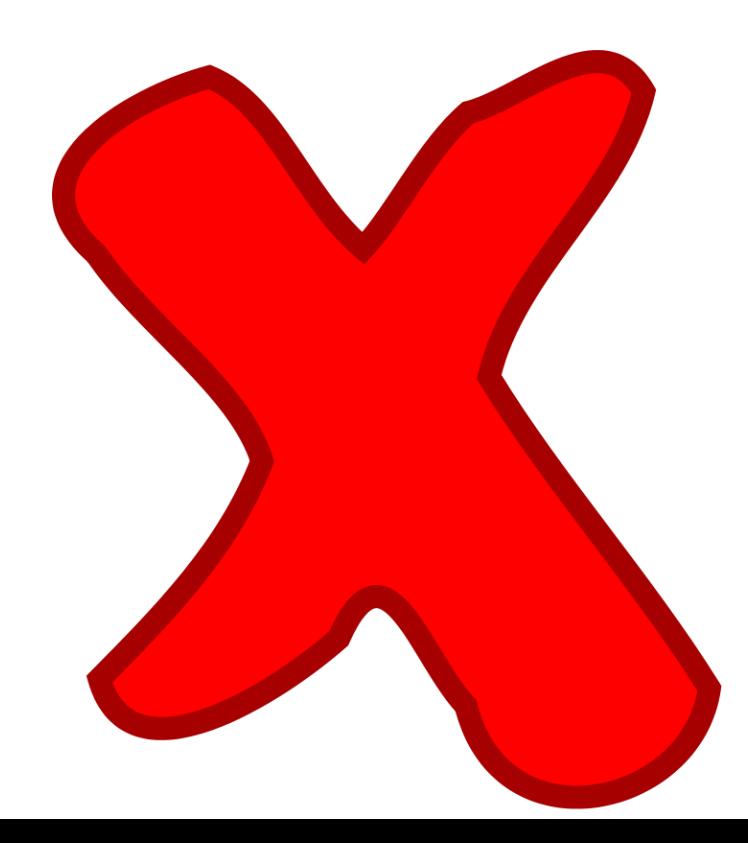

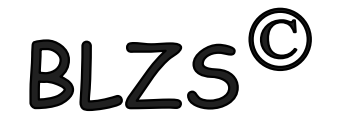

#### Hálózat elemei:

- Számítógépek (szerverek, munkaállomások)
- Átviteli közegek (csatornák)
- Vezérlő elektronikák (pl. hálózati kártyák, stb.)
- Működtető hálózati operációs rendszer

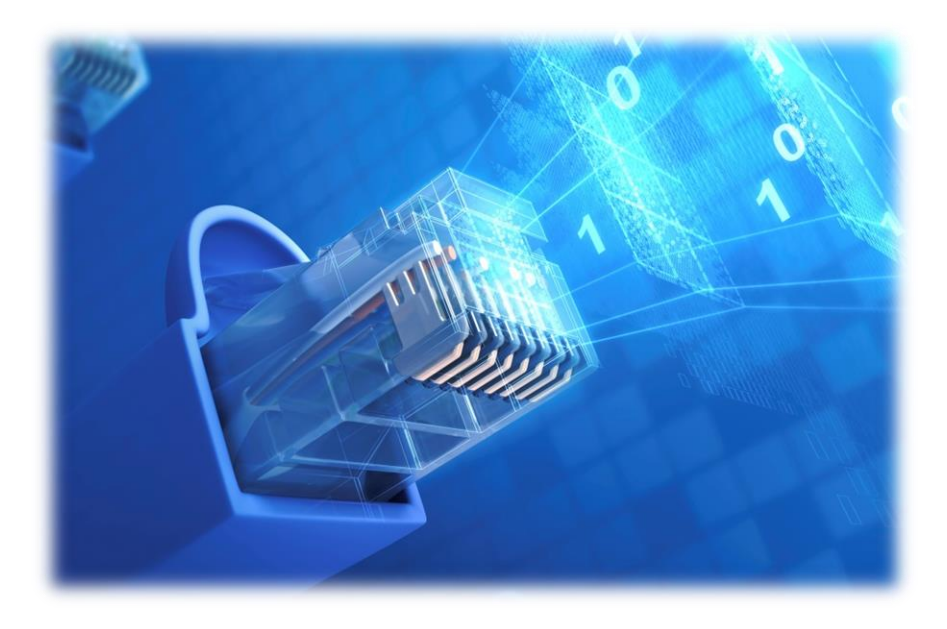

# $RIZ$

## OSI Modell

- Fizikai
- Adatkapcsolati
- Hálózati
- Szállítási
- Viszonylati
- Megjelenési
- Alkalmazási

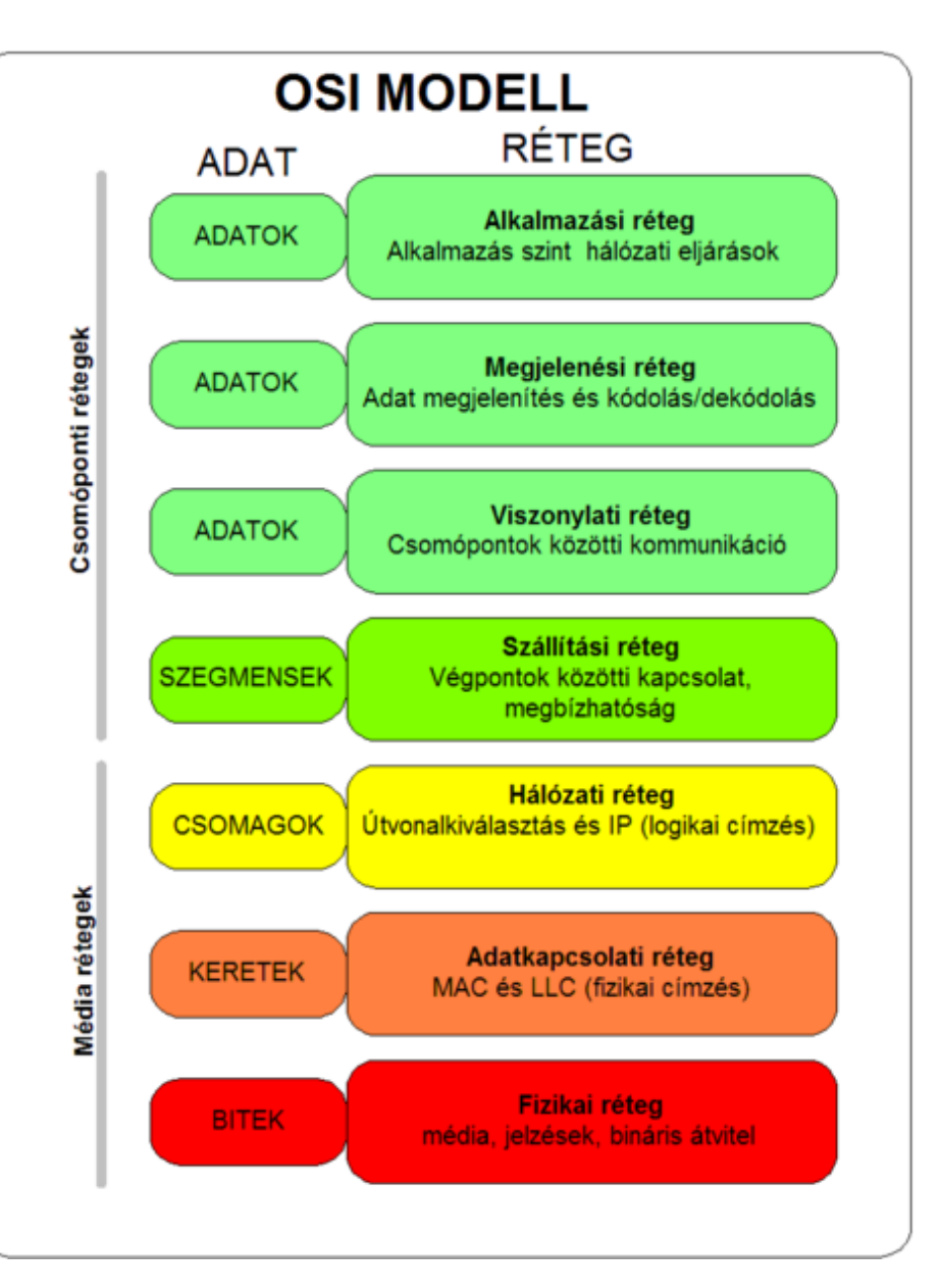

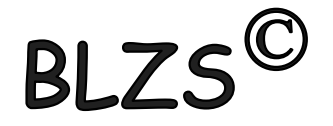

#### Intranet hálózat:

- belső hálózati szolgáltatások (LAN-on)
- hozzáférési szabályok alkalmazása

#### Extranet hálózat:

- egy vagy több intranet kiterjesztése
- biztonságos kommunikáció a vállalatok,
- illetve intranetjeik között

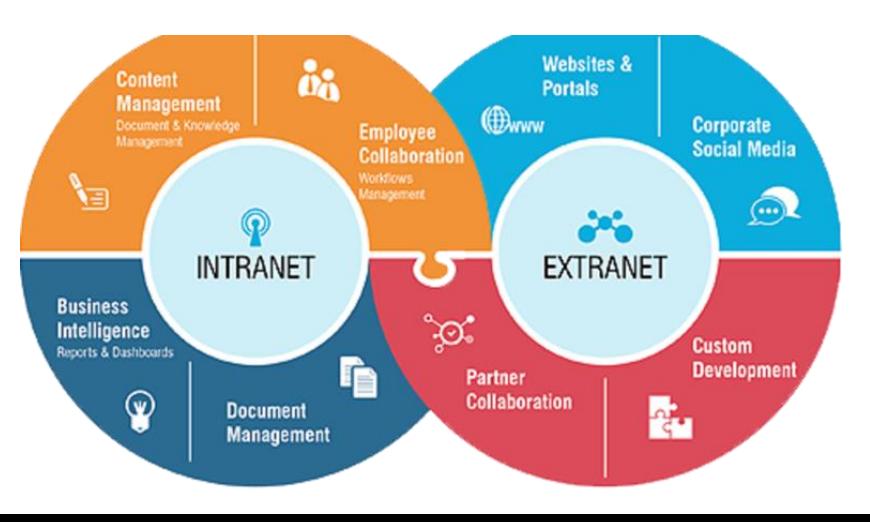

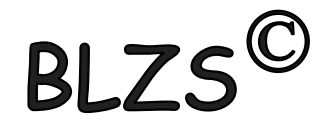

#### Hálózati operációs rendszerek

A PC alapú hálózatoknál Microsoft Windows NT, valamint a Novell cég NetWare és IntranetWare hálózati operációs rendszerét alkalmazzák. A hálózatot kezelő szerver gépre telepítik. A hálózati operációs rendszer a hálózat teljesítményét és egyben a hálózatba kapcsolt gépek számát is meghatározza.

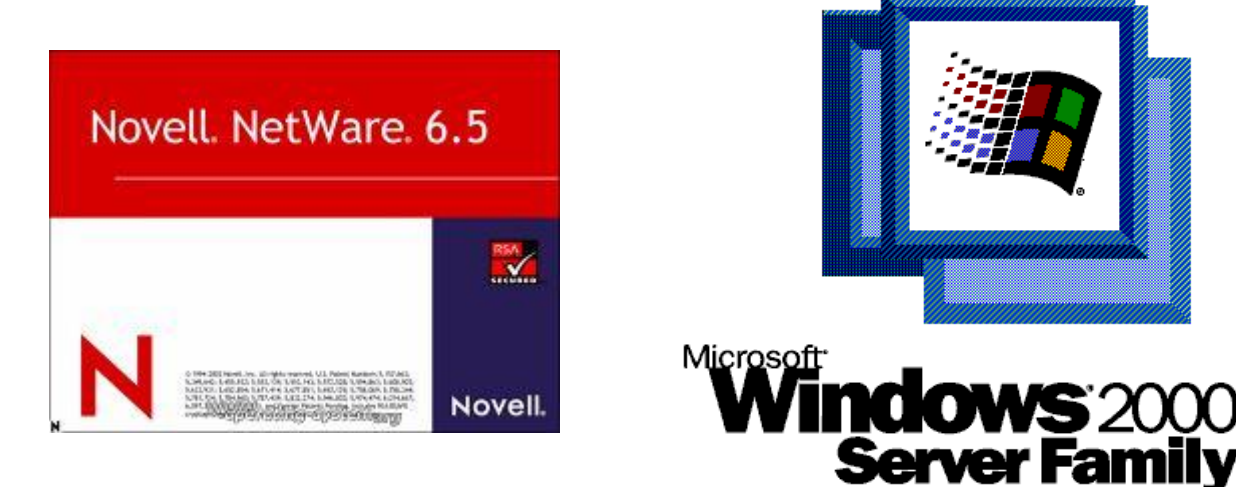

#### Jogosultság, adathozzáférés

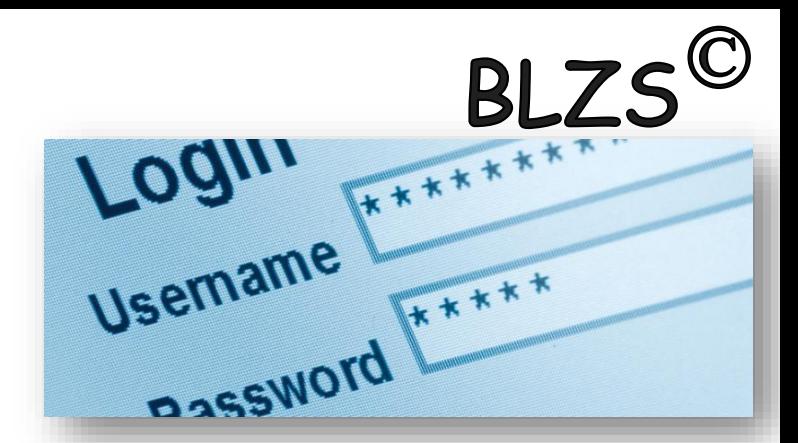

A számítógép-hálózatokban előre meghatározott hozzáférési szintek szabályozzák a felhasználók részére az adatokhoz való hozzáférést. Ez annyit jelent, hogy ha egy felhasználó be akar lépni a hálózatba, rendelkeznie kell egy azonosító névvel (loginname, username, stb.) és jelszóval kell azonosítania magát. Mid a név, mind a jelszó néhány karakterből (általában 4 - 10 közötti számú) álló kulcsszó, amely alfabetikus és numerikus karaktereket tartalmaz, valamint megkölönbözteti a kicsi és nagy betűket.

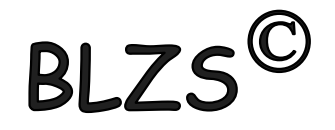

Hozzáférési jogosultságok kiosztása, a rendszergazda feladata és felelőssége. A hozzáférés módja többféle lehet. ( "teljes jogú", a "csak olvasási" jogú és a "hozzáférés tiltva"). Természetesen lehetőség van egyéni jogosultságok kialakítására is, ezek: Olvasás, írás, létrehozás, módosítás, törlés, nyitás attribútum módosítás, jogok meghatározásának módosítása.

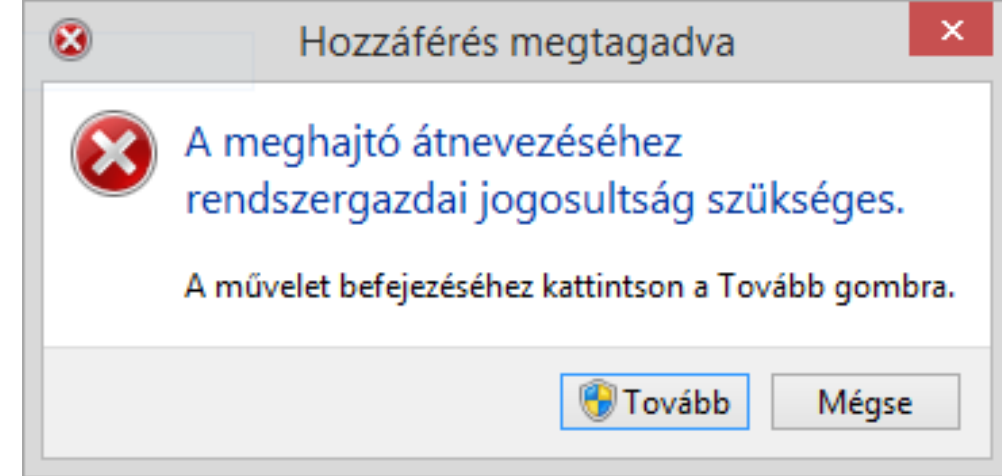